## Elipsoïde courbe

Sans rien toucher à votre fichier tel qu'est votre fichier actuellement il est possible de faire votre conduit courbé. Le seul problème c'est que la forme est erronée car votre courbe guide est constitué de deux sections une courbe et une droite. Il faut au minimum ajuster la spline pour n'avoir du point de vue de la fonction lissage une courbe guide d'un seul tenant (actuellement cela fausse le lissage)

Cela donne ceci

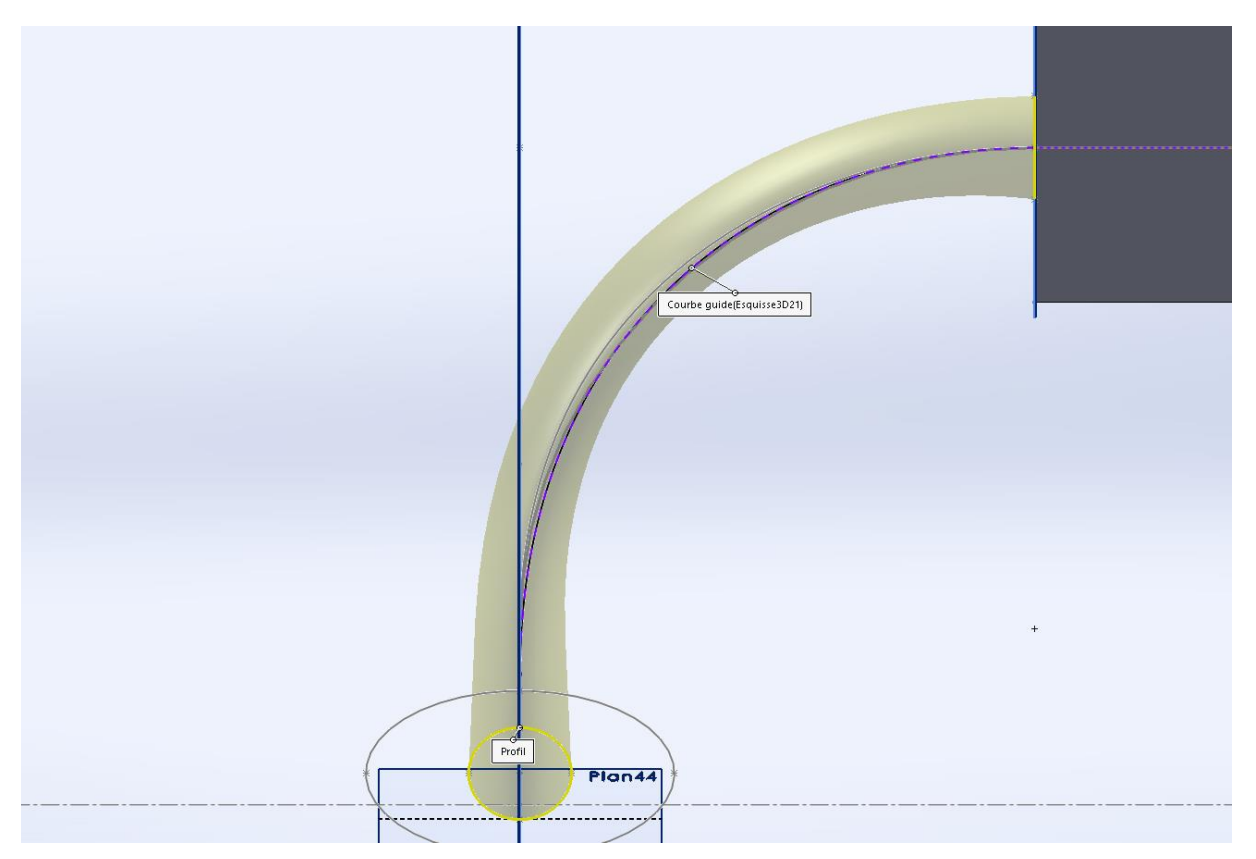

De plus en ayant que deux profils vous avez un écrasement de la section ce qui provoque un étranglement de votre profil.

Je vais tenter de réaliser dans la soirée le profil quasi parfait et je vous ferais un mini tuto pour vous indiquer comment y parvenir (si moi-même j'y parviens hihihi  $\odot$ )

Cordialement